## PSTAT 10 Worksheet 8 Due 7/19/22

For this worksheet, we need the following packages along with a connection to the Chinook database.

```
library(RSQLite)
library(sqldf)
library(DBI)
chinook_db <- dbConnect(SQLite(), "../Chinook_Sqlite.sqlite")
```
## **Problem 1**

1. What is the total length in minutes of all tracks with GenreId = 2? Answer with a query returning the following:

## GenreId minutes ## 1 2 632

2. Using a join, add the name of the genre to the above query.

## Name GenreId minutes ## 1 Jazz 2 632

3. Using a group by, find this information for all genres. I've provided just the first 5 records of the output.

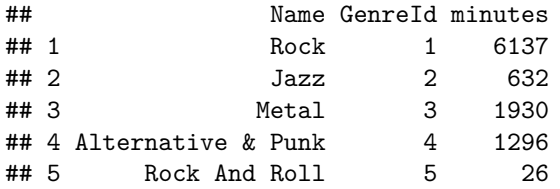

## **Problem 2**

Who is the support rep of the customer named Heather Leacock? Answer this by returning the following relation using a single query. Make sure your field names match mine by using aliases.

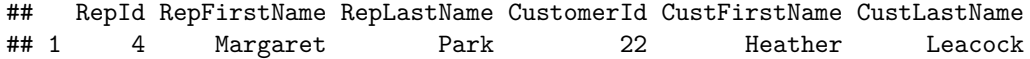

## **Problem 3: Distinct**

The following command is often useful: distinct selects records with unique field values from a table. For example, here is how we can get the unique prices of each track.

dbGetQuery(chinook\_db, "select distinct UnitPrice from Track")

## UnitPrice ## 1 0.99 ## 2 1.99

We can see tracks cost each 0.99 or 1.99, two different values. To get the count directly we can use the following

dbGetQuery(chinook\_db, "select count(distinct UnitPrice) from Track")

```
## count(distinct UnitPrice)
## 1 2
```
- 1. How many difference countries are the customers from?
- 2. Retrieve the unique titles of the employees.
- 3. The following determines how many unique genres there are. Was distinct necessary here? Explain.

dbGetQuery(chinook\_db, "select count(distinct GenreId) from Genre")

## count(distinct GenreId) ## 1 25